## **CSSE 220**

Objects

# Plan for today

- Talk about object references and box and pointer diagrams
- Talk about static methods
- Continue working on writing your own classes
- Get started on TeamGradebook, your new assignment

## Exercise

 Complete the StudentAssignments problem in the SuperSimpleObject project (or the one from last class)

## TeamGradebook

Just a quick demo

Differences between primitive types and object types in Java

## **OBJECT REFERENCES**

# What Do Variables Really Store?

- Variables of primitive type store values
- Variables of class type store references

```
box 20
5
x 10
5
y 20
```

```
    int x = 10;
    int y = 20;
    Rectangle box = new Rectangle(x, y, 5, 5);
```

# Assignment Copies Values

- Actual value for number types
- Reference value for object types
  - The actual object is not copied
  - The reference value ("the pointer") is copied
- Consider:
  - 1. int x = 10;
  - 2. int y = x;
  - 3.y = 20;

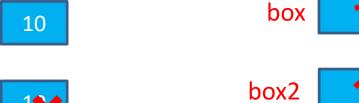

```
4. Rectangle box = new Rectangle(5, 6, 7, 8);
```

- 5. Rectangle box2 = box;
- 6. box2.translate(4, 4);

# Reference vs Value Equality

#### What gets printed? What gets printed here? ArrayList<Integer> | 1 = new ArrayList<Integer>(); String t1 = "hello"; 11.add(1); String t2 = "hello"; 11.add(2); System.out.println(t1 == t2); ArrayList<Integer> |2 = new ArrayList<Integer>(); System.out.println(t1.equals(t2)); 12.add(1); 12.add(2); May print **true** or **false** Prints false System.out.println(I1 == I2); System.out.println(I1.equals(I2)); Prints **true** Prints true == operator compares references of two objects 12 11 equals(), in general, compares values of two objects

## Boxes and lines exercise

**Understanding static** 

## **STATIC**

### Why fields can't always be static

```
public static void main(String[] args) {
public class Student {
                             Student a = new Student("Adam", 'A');
 private String name;
                             Student b = new Student("Bryan", 'B');
 private char grade;
                             Student c = new Student("Chris", 'C');
                             System.out.println(a);
 public Student(
                             System.out.println(b);
       String name,
                             System.out.println(c);
       char grade){
   this.name = name;
   this.grade = grade;
 @Override
                               OUTPUT:
 public String toString() {
                               Adam has a grade of A
    return name +
                                Bryan has a grade of B
       " has a grade of "
                               Chris has a grade of C
       + grade;
```

### Why not make the grade static?

```
public static void main(String[] args) {
                                Student a = new Student("Adam", 'A');
public class Student {
 private String name;
                                Student b = new Student("Bryan", 'B');
                                Student c = new Student("Chris", 'C');
 private static char grade;
                                System.out.println(a);
                                System.out.println(b);
 public Student(
       String name,
                                System.out.println(c);
       char grade){
    this.name = name;
    this.grade = grade;
  }
                                 OUTPUT:
 @Override
                                 Adam has a grade of C
 public String toString() {
                                 Bryan has a grade of C
    return name+
                                 Chris has a grade of C
       " has a grade of "
       + grade;
                Static means there's only one instance of a
               field/method for every instance of a class that's
                created. So when you change a grade, they all change.
```

## When do we make methods static?

- Utility Methods
  - Things like abs, sqrt, etc.
  - Don't need an instance of a class to run them
- How do I know?
  - No references to non-static fields/methods
  - No "this" keyword used in method

```
public class Car {
    double mileage;
    //other stuff
    public double getMilesTravelled() {
        return this.mileage;
    public static double convertMilesToKm(double numberOfMiles) {
        return numberOfMiles * 1.609344f;
//Elsewhere...
//requires you to have a car object
Car myCar = new Car();
//requires you to have a car object
System.out.println(myCar.getMilesTravelled());//output depends on code
//can be called on the class Car itself
System.out.println(Car.convertMilesToKm(77));//output is 123.919488
```

```
public class Bicycle {
    private int speed;
    private static int numCreated = 0;
    public Bicycle(int speed) {
        this.speed = speed;
        Bicycle.numCreated++;
    public int getSpeed() {
        return this.speed;
    public static int getNumCreated() {
        return Bicycle.numCreated;
//No requirement to have a Bicycle yet...
System.out.println(Bicycle.getNumCreated());
Bicycle myBike1 = new Bicycle(18);
Bicycle myBike2 = new Bicycle(1);
System.out.println(Bicycle.getNumCreated() + " " + myBike1.getSpeed());
2 18
```

## Exercise

- Complete the StudentAssignments problem in the SuperSimpleObject project
- Start working on the TeamGradeBook homework. Try to finish the code for both add-student, add-absence and get-absences today
- If you are confused about what to do, get help!